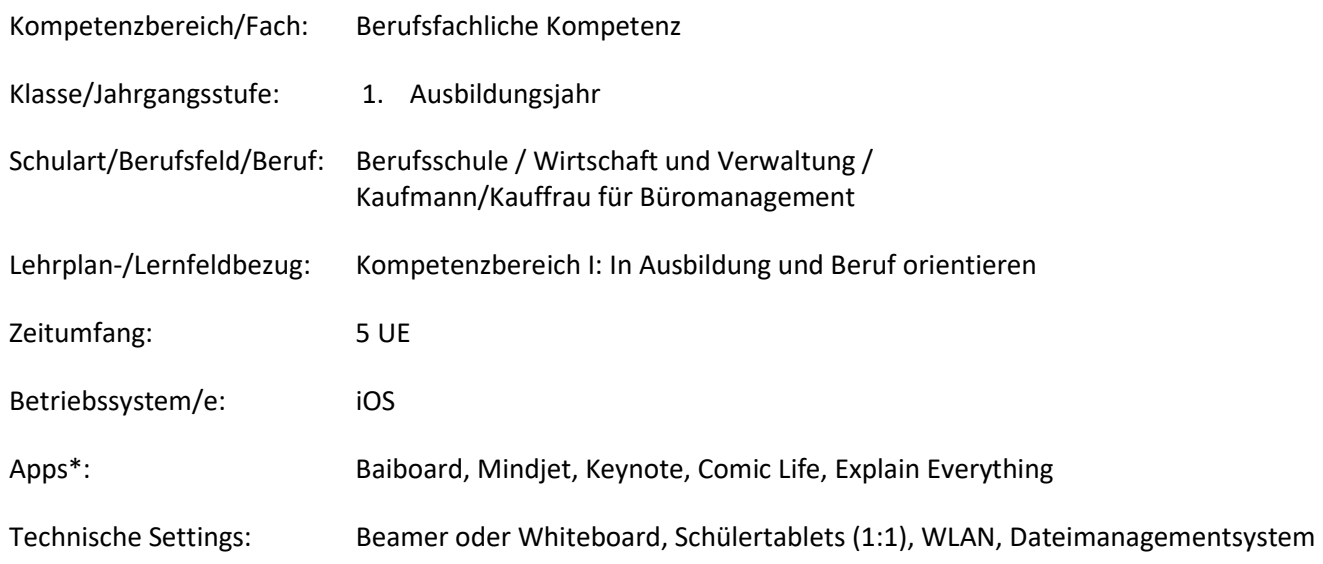

### Kurzbeschreibung und Lernziele dieser Unterrichtssequenz für den Tablet-Einsatz:

Innerhalb dieser Lernsituation sollen die Schülerinnen und Schüler jegliche Inhalte über die Sozialversicherungssysteme kennenlernen. Dabei geht es um die Sozialversicherungssysteme (Unfall-, Renten-, Arbeitslosen-, Pflege- und Krankenversicherung). Hierbei soll zu jeder Versicherung der detaillierte Aufbau (Sozialversicherungsträger, Versicherungspflichtige, Beitragsbemessungsgrenze, Beiträge, Beitragssätze, Leistungen) erklärt werden.

Lernziel ist, bezogen auf den Tablet-Einsatz, die Visualisierung des detaillierten Aufbaus jeder Versicherung, so dass die Schülerinnen und Schüler diese einer dritten Person erklären kann. Hierbei wählen sie aus einer schulinternen Liste eine für Sie geeignete App aus.

Die Visualisierung wird mithilfe der App Explain Everthing in ein Tutorial (Video) transferiert. Anschließend finden eine Reflexion mit Bewertung des Inhaltes und Handlungsproduktes (Tutorial) statt.

\*Es können auch andere Anwendungen verwendet werden.

Zielanalyse zur verbindlichen Einordnung in den Lernfeldunterricht /zur Verlaufsplanung:

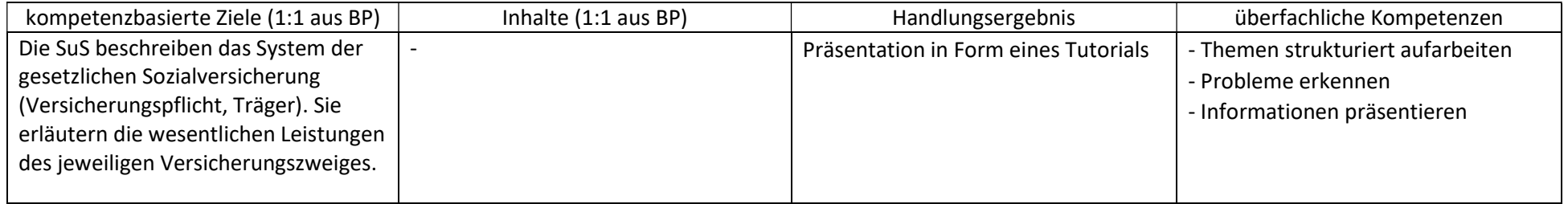

# Verlaufsplanung

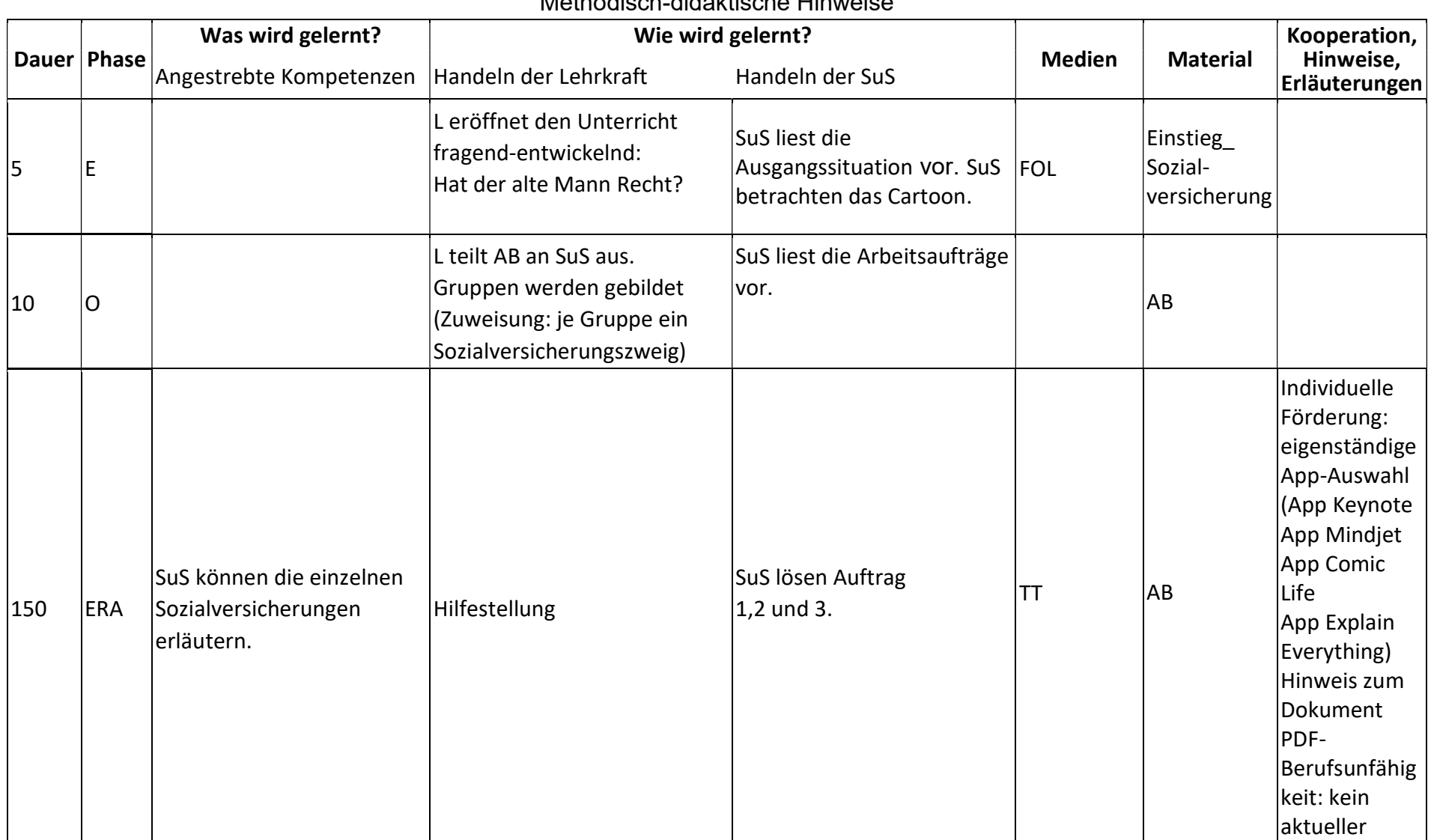

## Methodisch-didaktische Hinweise

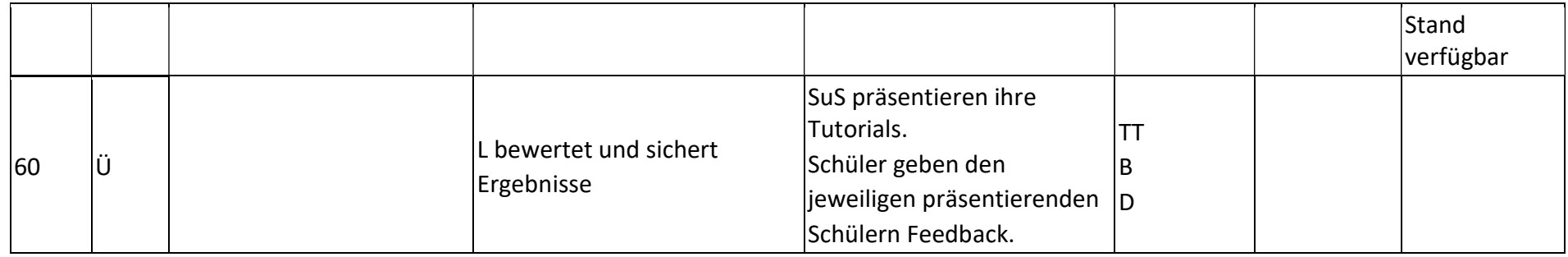

## Abkürzungen:

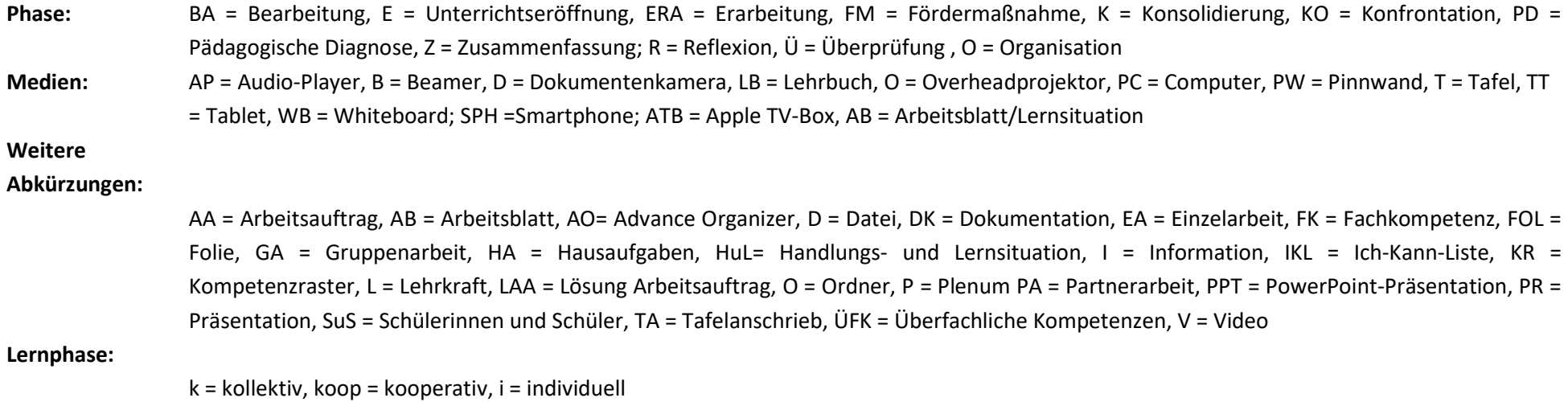